# **ТЕХНИЧЕСКИЕ НАУКИ**

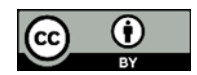

УДК 004.4

### **Разработка эмулятора маркетплейса: этапы и программное обеспечение**

### **А.С. Шалагина, Е.Д. Востокова, С.В. Турышева, М.И. Супрунец, И.В. Пузарин, Н.Ю. Пышкина**

Государственный университет морского и речного флота имени адмирала С.О. Макарова, г. Санкт-Петербург, Российская Федерация

#### **Аннотация**

В настоящее время потребители все чаще отказываются от традиционных покупок в магазине в пользу удобных и разнообразных маркетплейсов. Потребность в них становится все выше, что обуславливает актуальность исследований в данной сфере. В рамках представленной работы описаны этапы создания эмулятора маркетплейса. Цель статьи — обоснованно выбрать программное обеспечение для реализации данной задачи. Эмулятор будет полезен для получения опыта перед выходом на реальный маркетплейс. Статья будет интересна для разработчиков и специалистов в области информационных технологий.

**Ключевые слова:** разработка, эмулятор, маркетплейс, имитация, моделирование, этапы разработки, проектирование

**Для цитирования.** Шалагина А.С., Востокова Е.Д., Турышева С.В., Супрунец М.И., Пузарин И.В., Пышкина Н.Ю. Разработка эмулятора маркетплейса: этапы и программное обеспечение. *Молодой исследователь Дона.* 2024;9(1):26–31.

## **Development of a Marketplace Emulator: Stages and Software**

**Alina S. Shalagina, Evgeniya D. Vostokova, Svetlana V. Turysheva, Mariya I. Suprunets, Ilya V. Puzarin, Nadezhda Yu. Pyshkina**

Admiral Makarov State University of Maritime and Inland Shipping, St. Petersburg, Russian Federation

#### **Abstract**

Nowadays, consumers are increasingly abandoning traditional in-store purchases in favor of convenient and diverse marketplaces. Their need is becoming higher and higher, which determines the relevance of research in this field. Within the framework of the presented work, the stages of creating a marketplace emulator are described. The aim is to reasonably select the software for the implementation of this task. This emulator will be useful for gaining experience before entering the real marketplace. The article will be a useful resource for developers and specialists in the field of information technology.

**Keywords:** development, emulator, marketplace, simulation, modeling, development stages, design

**For citation.** Shalagina AS, Vostokova ED, Turysheva SV, Suprunets MI, Puzarin IV, Pyshkina NYu. Development of a Marketplace Emulator: Stages and Software. *Young Researcher of Don.* 2024;9(1):26–31.

**Введение.** Маркетплейсы — онлайн-платформы для продажи и покупки товаров и услуг через интернет — играют значительную роль в повседневной жизни многих людей, предоставляя возможности для покупки и реализации разнообразных товаров. Востребованность маркетплейсов обусловлена их удобством для потребителей, широким ассортиментом товаров и услуг, экономией для продавцов, что обуславливает рост онлайн-торговли. Кроме того, маркетплейсы способствуют развитию электронной коммерции и поддерживают конкуренцию на рынке [1].

В данной статье рассмотрена проблема выбора программного обеспечения (ПО) для разработки и реализации эмулятора маркетплейса. Эмулятор позволит продавцу ознакомиться с маркетплейсом посредством прохождения через все этапы выхода на площадку и получить базовые навыки в торговле. За счет этого данный продукт позволит снизить убытки продавцов, желающих выйти на реальный маркетплейс. Цель работы — продемонстрировать особенности выбора программных обеспечений для каждого из этапов разработки эмулятора.

*© Шалагина А.С., Востокова Е.Д., Турышева С.В., Супрунец М.И., Пузарин И.В., Пышкина Н.Ю., 2024*

Задачей данного эмулятора является ознакомление продавца с этапами выхода на маркетплейс, его внутренним содержанием и обучение общим принципам торговли на площадке.

К наиболее известным маркетплейсам России относятся: «Яндекс.Маркет», «Wildberries» и «Ozon». Несмотря на то, что каждый из этих маркетплейсов имеет свои особенности, многие процессы в них универсальны [2]. Исходя из этого, был создан эмулятор, позволяющий изучить процесс выхода на площадку шаг за шагом (от этапа регистрации до продажи товара).

**Основная часть.** Создание эмулятора маркетплейса — это процесс разработки ПО, имитирующего функциональность реального маркетплейса. Эмулятор маркетплейса часто используют для тестирования, отладки и обучения без риска для реальных сделок и данных [3]. Работа данного эмулятора представлена на диаграмме прецендентов (рис. 1), сделанная специально под проектируемый эмулятор маркетплейса.

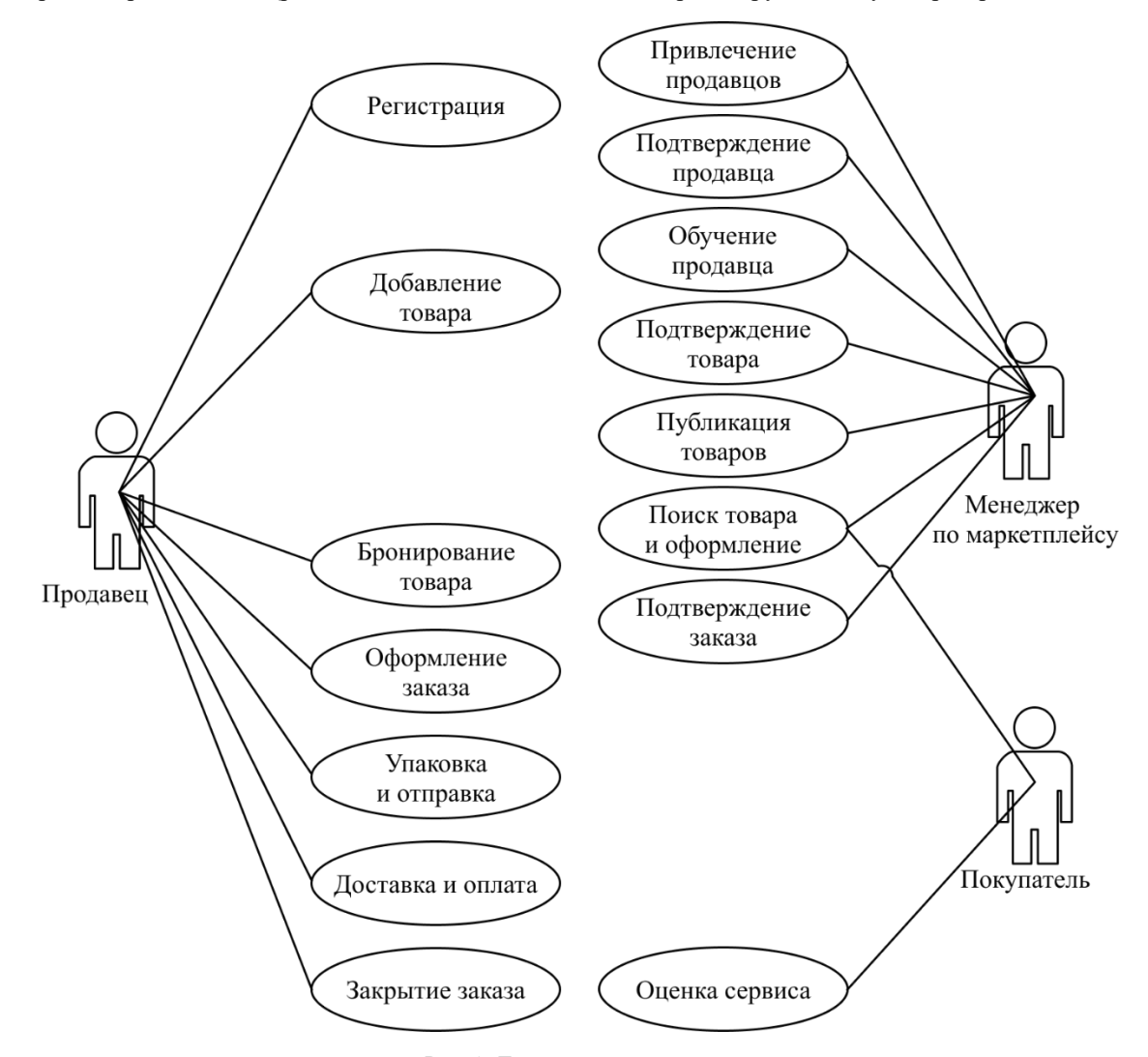

Рис. 1. Диаграмма прецедентов

Согласно жизненному циклу разработки ПО, процесс создания эмулятора маркетплейса включает в себя следующие этапы:

1. Определение целей создания. На данном этапе производится анализ предметной области, на основе чего составляются требования к продукту. Кроме того, описывается алгоритм создания, происходит делегирование обязанностей участников проекта, что позволяет сократить время работы. Для обобщения и упорядочивания данной информации используется система управления проектами.

Система управления проектами — инструмент, который помогает командам организовывать и контролировать свою работу посредством отслеживания задач, ресурсов, сроков и других важных аспектов проекта. Одной из таких систем является российская разработка YouGile [\(Рис.](#page-2-0) 2), имеющая ряд преимуществ:

- интуитивно понятный интерфейс;
- быстрое создание и управление проектами (особенно важно для небольших команд);
- возможность использования на любом устройстве за счет низких требований к оборудованию;
- для небольших команд (до 10 человек) возможно бесплатное использование.

На рис. 2 представлен интерфейс программы YouGile с задачами участников проекта и дедлайнами.

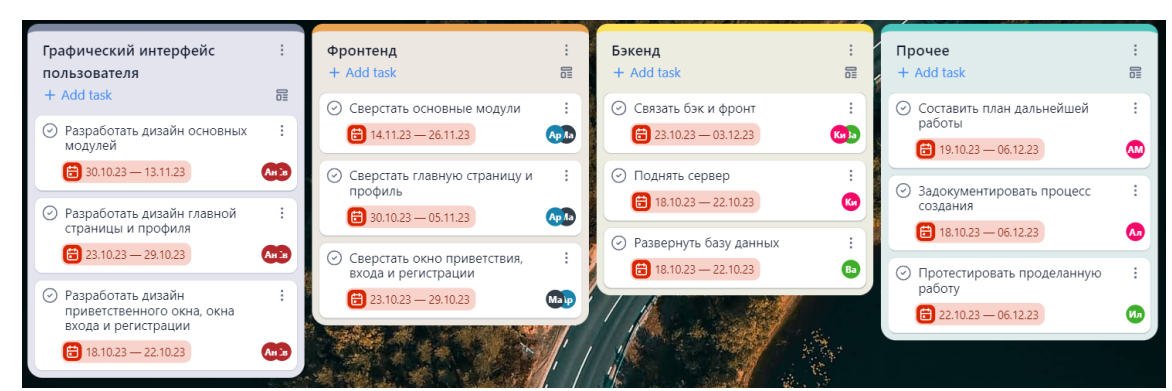

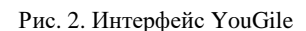

<span id="page-2-0"></span>2. Проектирование интерфейса. На данном этапе должны быть учтены две основные характеристики интерфейса: интуитивность использования и внешний вид. Для этого необходимо проанализировать наиболее популярные маркетплейсы и выделить схожие (универсальные) части интерфейса. При проектировании UI/UX (User Interface/User Experience) разработчик сталкивается с проблемой выбора ПО. Наиболее популярными являются Adobe Photoshop и Figma.

Adobe Photoshop — многофункциональный графический редактор, предоставляющий огромное количество инструментов для создания и изменения изображений [\(Рис.](#page-2-1) 3). Основные преимущества и недостатки данного ПО представлены в таблице ниже.

Таблица 1

#### Преимущества и недостатки Adobe Photoshop

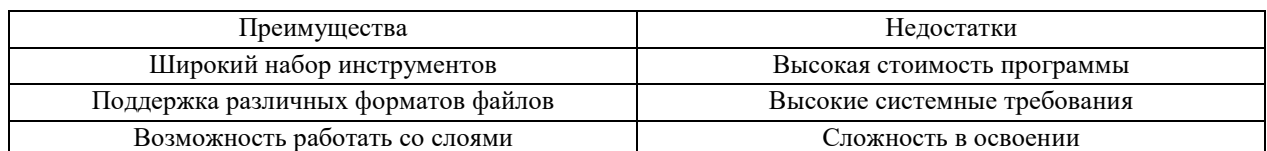

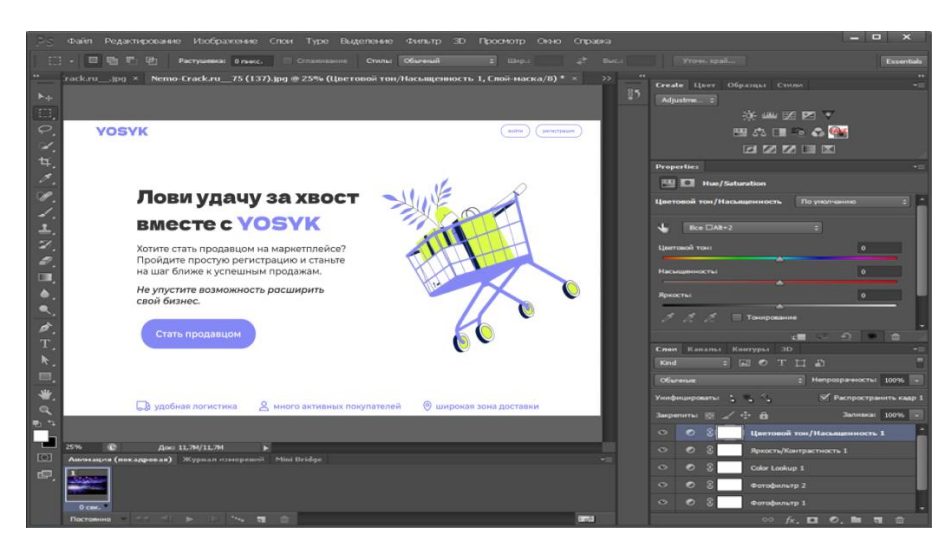

Рис. 3. Интерфейс Adobe Photoshop

<span id="page-2-1"></span>Figma — онлайн сервис для разработки графического интерфейса пользователя, позволяющий создавать прототипы сайтов, приложений и других digital-проектах [\(Рис.](#page-3-0) 4). Основные преимущества и недостатки данного ПО представлены в таблице ниже.

Таблица 2

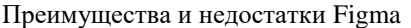

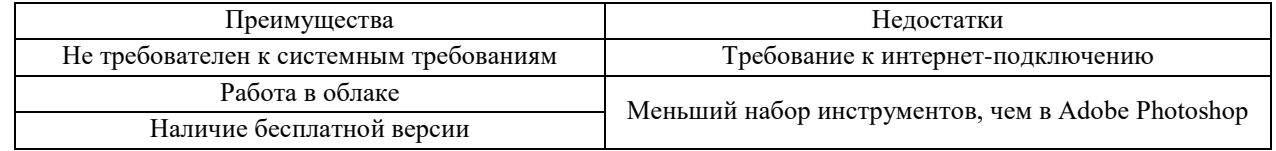

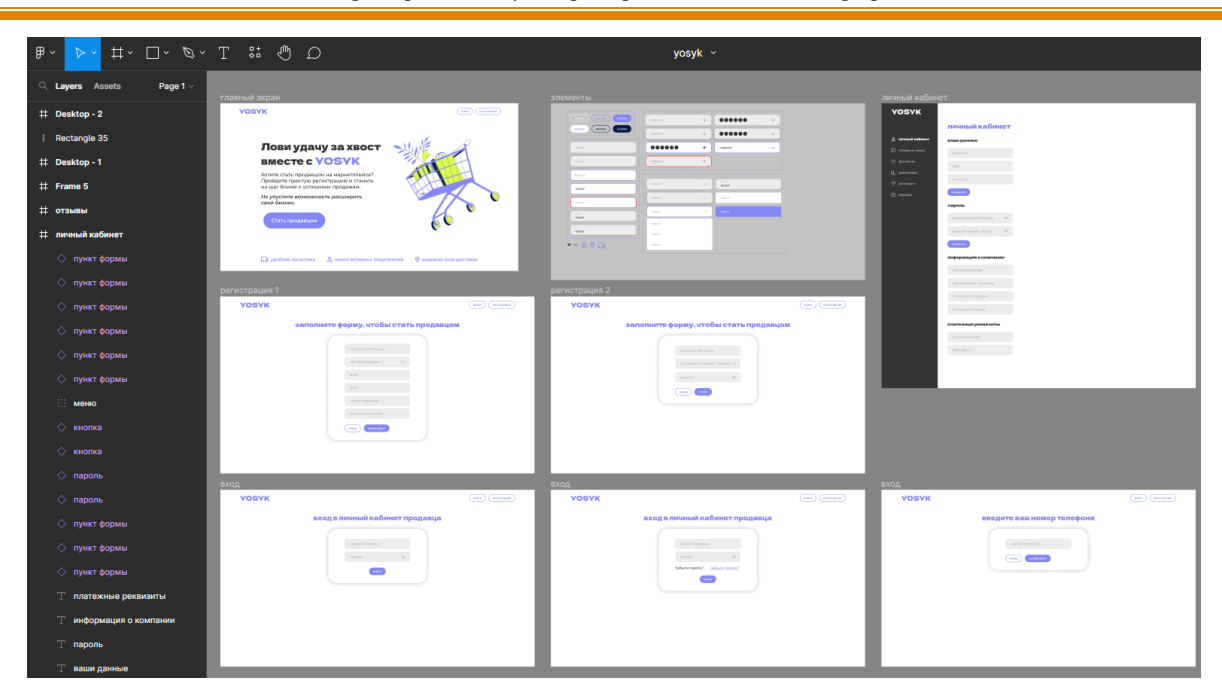

Рис. 4. Разработка UI/UX-дизайна в Figma

<span id="page-3-0"></span>Исходя из проведенного анализа предложенных ПО, выбор был сделан в пользу Figma.

3. Разработка функциональности. Данный этап предполагает разработку функциональной части эмулятора, позволяющей имитировать и воспроизводить ключевые функции реального маркетплейса [4]. К примеру, создание аккаунтов, размещение товаров, поиск и фильтрация товаров, оформление заказов и т.д.

Для разработки функционала эмулятора маркетплейса также потребуется использование специальных ПО и языков программирования (таблица 3) [5].

Таблица 3

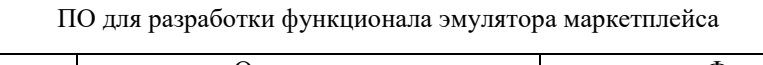

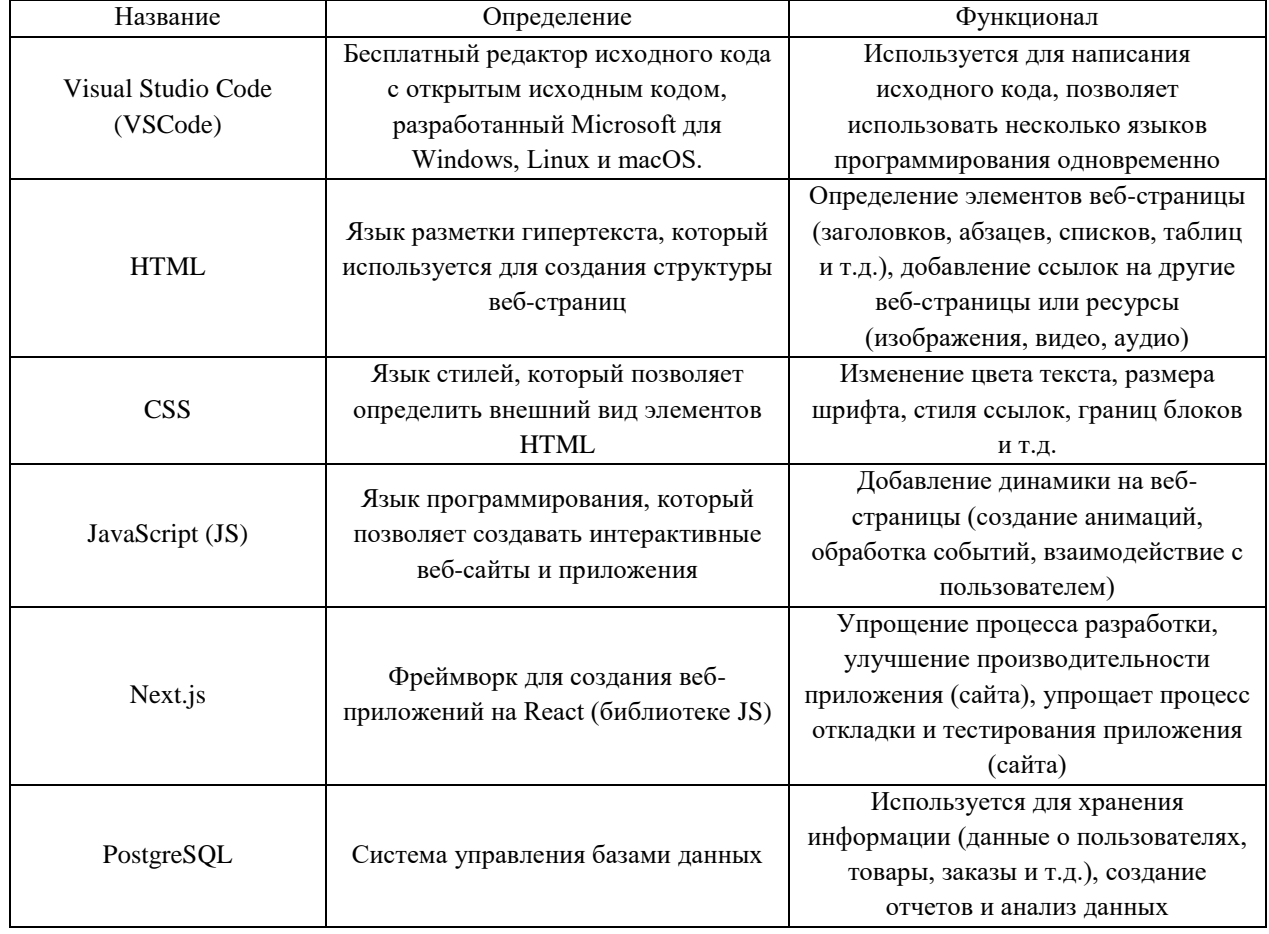

4. Внедрение в проект системы контроля версиями. Система контроля версий — ПО, которое позволяет отслеживать изменения в файлах проекта, чтобы избежать потери данных и обеспечить совместную работу над проектом.

Для внедрения системы контроля версий в проект необходимо выполнить следующие шаги:

выбрать систему контроля версий;

установить необходимое программное обеспечение;

настроить систему контроля версий на сервере;

обучить команду работе с системой контроля версий.

Наиболее популярным является сервис GitHub благодаря своей простоте, удобству использования и большому количеству функции. GitHub — веб-сервис для хостинга проектов и их совместной разработки, позволяющий хранить код проектов, управлять версиями, отслеживать изменения и т.д.

**Заключение.** Рост онлайн-продаж и переход из оффлайна в онлайн — устойчивая тенденция рынка уже несколько лет. Это обусловлено следующими факторами: онлайн-продажи являются наиболее выгодными (отсутствие больших затрат на приобретение основных фондов), изменение поведения покупателей (снижение вероятности импульсивных покупок). По разным оценкам оборот интернет-торговли в России в 2023 году может увеличиться на 30 % и достигнуть 7,4 трлн рублей.

Создание эмулятора маркетплейса позволит приобрести опыт работы на площадке, спрогнозировать объем продаж маркетплейсов за счет перехода из оффлайн торговли в онлайн. Благодаря эмулятору продавец сможет подробно изучить онлайн-рынок изнутри без каких-либо потерь.

Разработка данного ПО представляет собой сложный многоэтапный процесс, требующий не только определенных знаний в написании кода, но и навыков управления (руководитель проекта) и аналитики (анализ онлайн-рынка). В рамках данной научной работы установлено, что для первого этапа (определение целей создания) была выбрана система управления проектами YouGile. Для второго этапа (проектирование интерфейса), согласно анализу преимуществ и недостатков, было выбрано ПО — Figma. Для третьего этапа приведен ряд ПО для разработки функционала: VSCode, HTML, CSS, JS, Next.js, PostgreSQL. Для четвертого этапа (внедрение в проект системы контроля версиями) был выбран сервис GitHub. Совокупность всех ПО позволит создать качественный и удобный информационный продукт.

#### **Список литературы**

1. Теклиеева И.А. Разработка мобильного приложения для формирования онлайн заказов и доставки товаров. *Научный альманах Центрального Черноземья.* 2022;(2–5):151–156.

2. Дмитриева М.А. Онлайн-маркетплейс: потенциальные возможности и угрозы. *Интернет-маркетинг*. 2018;(4):250–254.

3. Балыкин А.Д., Буравцов А.Д., Максимов Е.С. Исследование и разработка онлайн эмулятора для проектирования систем интернета вещей. В: *Межвузовская научно-техническая конференция студентов, аспирантов и молодых специалистов им. Е.В. Арменского*. Москва: Московский институт электроники и математики НИУ ВШЭ; 2019. С. 118–120.

4. Сорокин В.С., Чайков Д.Д. Альтернатива эмуляторов симуляторам при разработке обучающих тренажеров. В: *Сб. статей 26-ой Московской международной межвузовской научно-технической конференции студентов, магистрантов, аспирантов и молодых ученых «Подъемно-транспортные, строительные, дорожные, путевые, мелиоративные машины и робототехнические комплексы»*. Москва: Российский государственный аграрный университет – МСХА им. К.А. Тимирязева; 2022. С. 603–607.

5. Свидетельство о государственной регистрации программы для ЭВМ №2021616898 Российская Федерация. Маркетплейс образовательных продуктов с автоматически формируемой образовательной траекторией: №2021613135: заявл. 15.03.2021 : опубл. 28.04.2021 / С.А. Маленко; заявитель Общество с ограниченной ответственностью «Отус онлайн-образование». EDN YGEMYH

#### *Об авторах:*

**Алина Сергеевна Шалагина**, студент кафедры математического моделирования и прикладной информатики Института водного транспорта, Государственного университета морского и речного флота имени адмирала С.О. Макарова (198035, г. Санкт-Петербург, ул. Двинская, 5/7), [shalaginaaaaa@yandex.ru](mailto:shalaginaaaaa@yandex.ru)

**Евгения Дмитриевна Востокова**, студент кафедры математического моделирования и прикладной информатики Института водного транспорта, Государственного университета морского и речного флота имени адмирала С.О. Макарова (198035, г. Санкт-Петербург, ул. Двинская, 5/7)[, vostokova03@mail.ru](mailto:vostokova03@mail.ru)

**Светлана Вадимовна Турышева**, студент кафедры математического моделирования и прикладной информатики Института водного транспорта, Государственного университета морского и речного флота имени адмирала С.О. Макарова (198035, г. Санкт-Петербург, ул. Двинская, 5/7)[, s.turysheva@gmail.com](mailto:s.turysheva@gmail.com)

**Мария Ивановна Супрунец**, студент кафедры математического моделирования и прикладной информатики Института водного транспорта, Государственного университета морского и речного флота имени адмирала С.О. Макарова (198035, г. Санкт-Петербург, ул. Двинская, 5/7), [mari.suprunets@bk.ru](mailto:mari.suprunets@bk.ru)

**Илья Валерьевич Пузарин**, студент кафедры математического моделирования и прикладной информатики Института водного транспорта, Государственного университета морского и речного флота имени адмирала С.О. Макарова (198035, г. Санкт-Петербург, ул. Двинская, 5/7), [rip\\_rnt@mail.ru](mailto:rip_rnt@mail.ru)

**Надежда Юрьевна Пышкина**, доцент кафедры математического моделирования и прикладной информатики Института водного транспорта, Государственного университета морского и речного флота имени адмирала С.О. Макарова (198035, г. Санкт-Петербург, ул. Двинская, 5/7), [pyshkinanady@yandex.ru](mailto:pyshkinanady@yandex.ru)

*Конфликт интересов*: авторы заявляют об отсутствии конфликта интересов.

*Все авторы прочитали и одобрили окончательный вариант рукописи.*

#### *About the Authors:*

**Alina S. Shalagina,** Student of the Mathematical Modeling and Applied Informatics Department, Institute of Water Transport, Admiral Makarov State University of Maritime and Inland Shipping (5/7, Dvinskaya Str., Saint Petersburg, 198035, RF), [shalaginaaaaa@yandex.ru](mailto:shalaginaaaaa@yandex.ru)

**Evgeniya D. Vostokova,** Student of the Mathematical Modeling and Applied Informatics Department, Institute of Water Transport, Admiral Makarov State University of Maritime and Inland Shipping (5/7, Dvinskaya Str., Saint Petersburg, 198035, RF), [vostokova03@mail.ru](mailto:vostokova03@mail.ru)

**Svetlana V. Turysheva,** Student of the Mathematical Modeling and Applied Informatics Department, Institute of Water Transport, Admiral Makarov State University of Maritime and Inland Shipping (5/7, Dvinskaya Str., Saint Petersburg, 198035, RF), [s.turysheva@gmail.com](mailto:s.turysheva@gmail.com)

**Mariya I. Suprunets,** Student of the Mathematical Modeling and Applied Informatics Department, Institute of Water Transport, Admiral Makarov State University of Maritime and Inland Shipping (5/7, Dvinskaya Str., Saint Petersburg, 198035, RF), [mari.suprunets@bk.ru](mailto:mari.suprunets@bk.ru)

**Ilya V. Puzarin,** Student of the Mathematical Modeling and Applied Informatics Department, Institute of Water Transport, Admiral Makarov State University of Maritime and Inland Shipping (5/7, Dvinskaya Str., Saint Petersburg, 198035, RF), [rip\\_rnt@mail.ru](mailto:rip_rnt@mail.ru)

**Nadezhda Yu. Pyshkina,** Associate Professor of the Mathematical Modeling and Applied Informatics Department, Institute of Water Transport, Admiral Makarov State University of Maritime and Inland Shipping (5/7, Dvinskaya Str., Saint Petersburg, 198035, RF), [pyshkinanady@yandex.ru](mailto:pyshkinanady@yandex.ru)

*Conflict of interest statement:* the authors do not have any conflict of interest.

*All authors have read and approved the final manuscript.*